# **LST\_CREATE**

## LST\_CREATE actions

Function **Function Function Action** creates a list of objects according to entered criteria.

## **Declaration**

 LST\_CREATE mask, objType, logGroup, sortBy, lines, h, data[, relation, object]

### **Parameters**

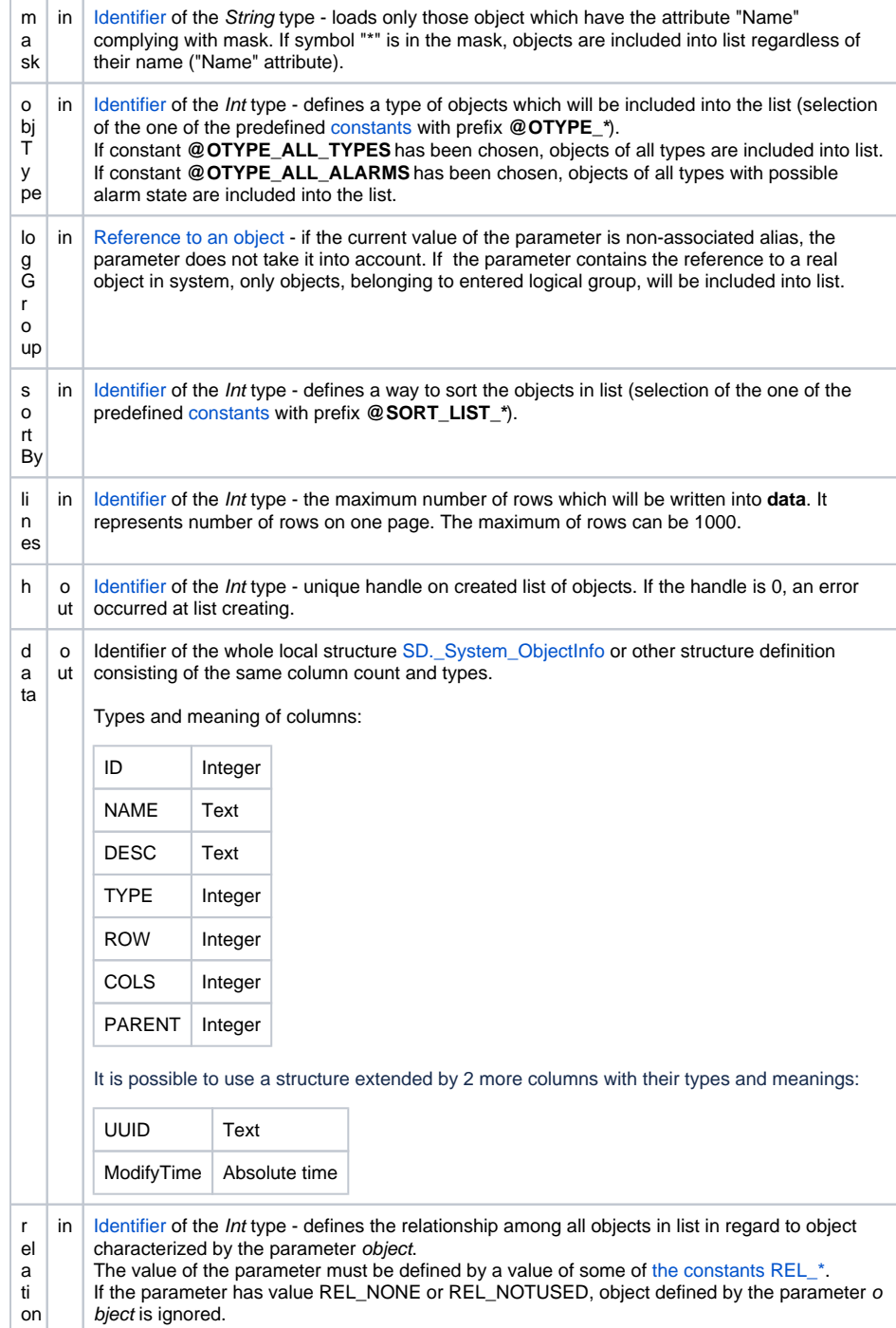

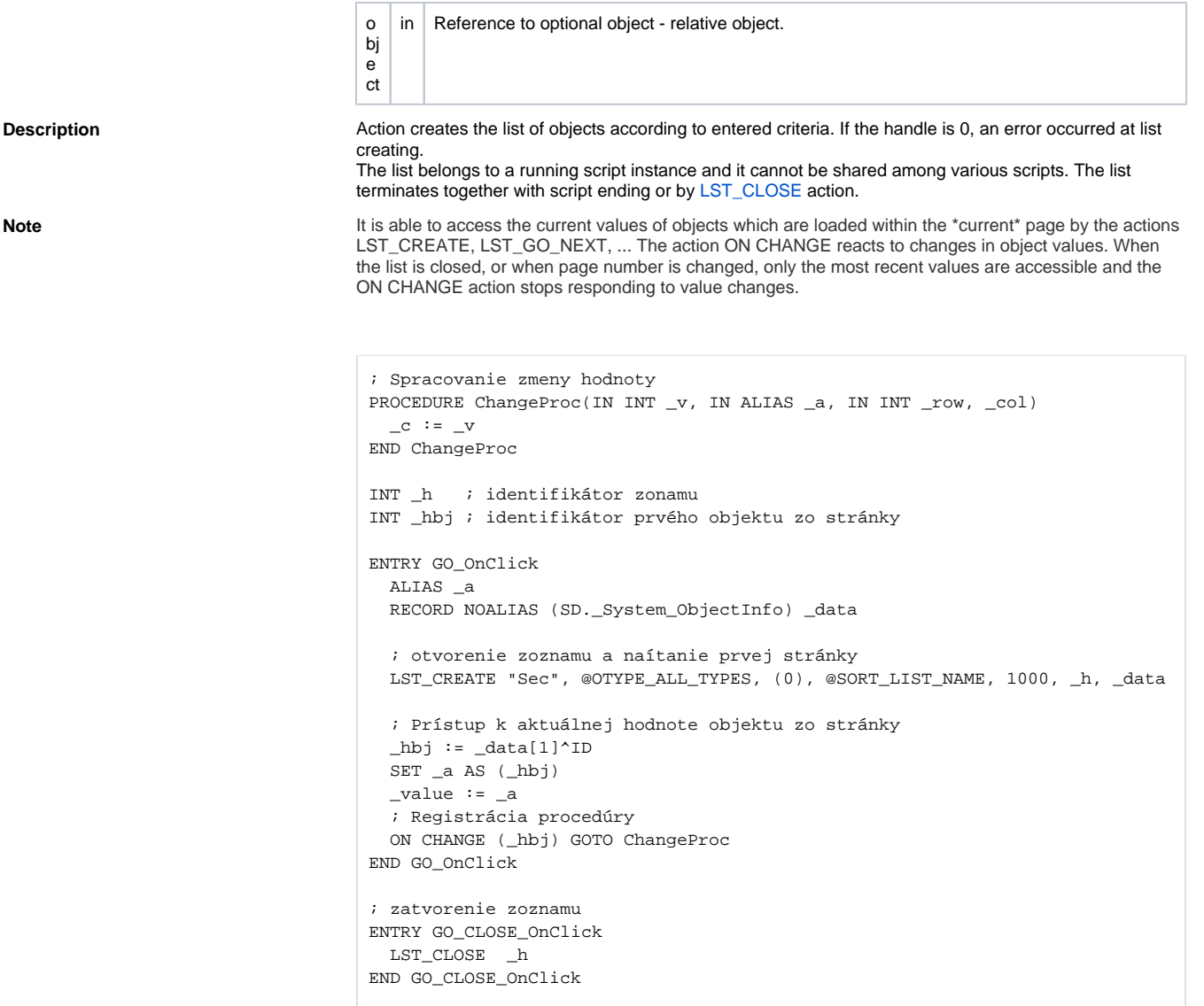

**Example** [Work with list of objects \(LST... actions\)](https://doc.ipesoft.com/pages/viewpage.action?pageId=132416911).

**Related pages:**

[Script actions](https://doc.ipesoft.com/display/D2DOCV23EN/Script+Actions)